## **Функції в С/С++**

*Визначення (definition) функції* включає наступні елементи (згідно затвердженому ANSI-стандарту мови С) :

- вказівку про можливість використання функції поза даним файлом (за допомогою одного з службових слів **static** або **extern**; останнє вживається за замовчуванням);
- тип результату, який повертає функція; відсутність результату позначається службовим словом **void**;
- ідентифікатор (ім'я) функції;
- кількість та типи *формальних параметрів* в круглих дужках; в разі їх відсутності вживається службове слово **void**;

**важливо: всі параметри функції передаються за значенням**

• тіло функції, яке взяте в фігурні дужки; складається з визначення внутрішніх (локальних) змінних функції та інструкцій, що мають виконуватись під час роботи функції. Якщо функція повертає результат, то серед цих інструкції обов'язково має бути інструкція виду: **return <вираз>;**

причому тип виразу повинен збігатись з типом результату функції.

Відсутність результату функції також позначається службовим словом **void**;

# **Декларація функції в С/С++**

### *Декларація (declaration, prototype) функції* – це

можливість зробити функцію видимою для компілятора. Декларація виглядає так, як і визначення функції, проте не містить тіла функції. В одному програмному файлі допустимо кілька декларації однієї функції і лише одне її визначення.

#### **Приклад.**

```
int strlen (char *); // декларація функції
int strlen (char *s) // визначення функції
 {
      char *p = s;
          while (*p != '\0') p++;
       return p-s;
 }
Зверніть увагу – в декларації функції ідентифікатори 
  формальних параметрів необов'язкові.
```
# **Виклик (invocation) функції**

Для виклику функції потрібно вказати її ідентифікатор та передати в дужках список фактичних параметрів в точній відповідності до списку формальних параметрів у визначенні та деклараціїї функції. Якщо функція повертає результат, необхідно прийняти його присвоєнням результату виклику функції об'єкту відповідного типу.

#### **Приклад.**

```
int strlen (char *); // декларація функції
int main ()
{
    char * text = "Example";
    int len = strlen (text) // виклик функції
    cout << "Довжина тексту" << len << endl; 
}
```
## **Класи пам'яті об'єктів мов С/C++**

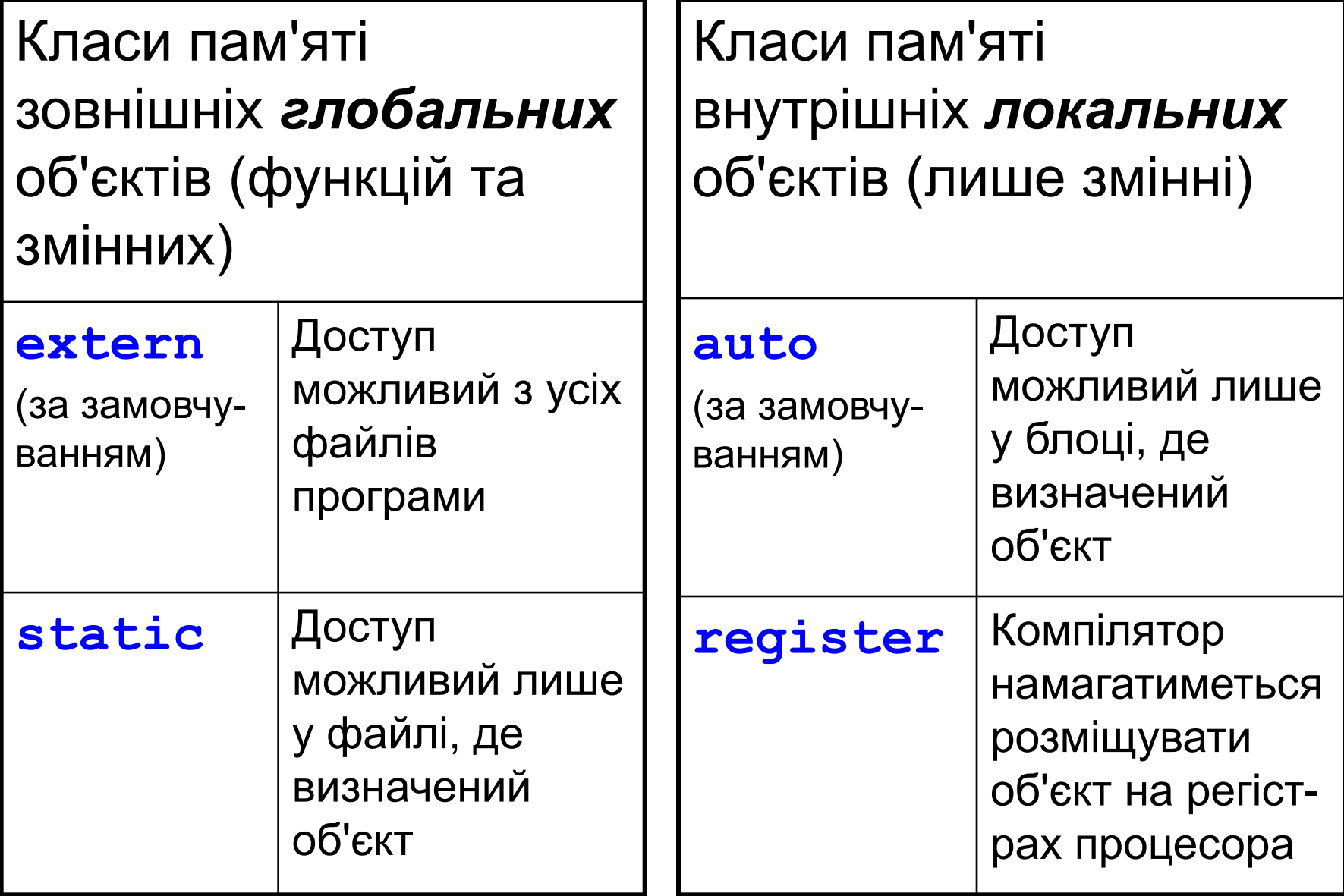

## **Важливі зауваження про класи пам'яті**

- 1. Визначення змінної означає виділення під неї пам'яті, декларація змінної – це представлення її компілятору.
- 2. Всі змінні, визначені поза межами функцій, є глобальними (клас пам'яті **extern** за замовчуванням). Вони доступні у всіх функціях програми.
- 3. Всі змінні, визначені у функціях, а також параметри функцій, – локальні (клас пам'яті **auto** за замовчуванням). Доступні лише в тому блоці, де визначені.
- 4. Якщо біля глобальної змінної вказується службове слово **extern**, то це не визначення, а декларація змінної, яка буде визначена далі.
- 5. Локальна змінна з тим самим ідентифікатором "перекриває" глобальну змінну. Те саме стосується і локальних змінних різних рівнів.
- 6. Службове слово **register** біля локальної змінної це лише побажання до системи розмістити її на регістрах процесора, щоб прискорити звертання до неї – компілятор в праві проігнорувати це прохання.

### **Деякі стандартні функції** С/С++

*Математичні функції* містяться у файлі **<math.h>** (компілятори мови С) або у файлі **<сmath>** (компілятори мови С++). Аргументи **x** та **y** мають тип double, **n** – тип int; усі функції повертають значення типу **double**.

**sin(x)** – синус x ;

**cos(x)** – косинус x;

 $tan(x)$  – тангенс x;

- **asin(x)** арксинус x у діапазоні [-π/2, π/2] (x є [-1,1]);
- **acos(x)** арккосинус x у діапазоні [0, π] (x є [-1,1]);
- **atan(x)** арктангенс x у діапазоні (-π/2, π/2);
- **atan2(y, x)** арктангенс y/x у діапазоні (-π/2, π/2);

**exp(x)** – e в степені x;

- $log(x)$  логарифм натуральний x (x > 0);
- **log10(x)** логарифм десятковий x (x > 0);

**pow(x,y)** –  $x^{y}$  (помилка при x=0, y \gto a \do npu x \lequal y – не ціле);  $sqrt(x) - kopiHb$  квадратний з x ( $x \ge 0$ );

**fabs(x)** – модуль x;

**ceil(x)** – мінімальне ціле у вигляді double, яке не менше за x; **floor(x)** – мінімальне ціле у вигляді double, яке не більше за x